**AutoCAD Patch With Serial Key**

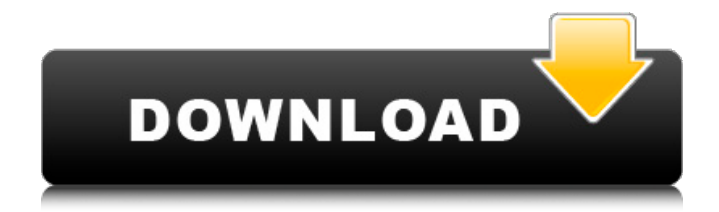

## **AutoCAD Crack + Free [Mac/Win]**

The first AutoCAD Crack Mac started shipping to the public in June 1983. By the end of the year, approximately 150,000 AutoCAD Cracked 2022 Latest Version copies had been sold. In 1984, AutoCAD became available on Apple II computers, which helped it gain popularity and spurred the sales of Apple II computers by many CAD users. In 1986, the first AutoCAD was made available on Microsoft Windows (Windows 1.0). In 1987, the first Java-based version of AutoCAD was released, and in 1990, AutoCAD for DOS was released to run on DOS. AutoCAD for Windows 3.0 was released in 1992, followed by AutoCAD for Windows 3.1 in 1993. AutoCAD Next was introduced in 1995. Later versions of AutoCAD were introduced for both Windows and DOS platforms. AutoCAD version history The AutoCAD product line has gone through many iterations and changes. The major changes have occurred with versions 2 and 3, starting with AutoCAD 2 in 1987. The most recent major revision, AutoCAD 2017, was released on January 19, 2017. AutoCAD for Windows 2.0 was introduced in 1987, based on a release of the Autodesk's Maya product that year. (Autodesk acquired Maya in 1989.) The first version available for DOS, AutoCAD DOS, was released in 1989. The first version available for the Apple II was AutoCAD II, released in 1990. In 1991, Autodesk introduced AutoCAD for the Macintosh. Later, Adobe released a version of the PostScript printer driver for Macintosh, called Adobe PDF (the first release of which was in 1993), and Autodesk took advantage of this by releasing AutoCAD for Macintosh in 1994. AutoCAD for DOS version 1.1 was released in 1994. In 1995, the AutoCAD for Windows 95 desktop edition was introduced, and AutoCAD DOS 1.2 was released to run on Windows 95. AutoCAD for DOS 1.3 was released in 1996, with AutoCAD for DOS 1.4 and AutoCAD for Windows 95 in 1997. In 1998, the first release of AutoCAD for Windows 98 was introduced. The version that shipped with Windows 98 was AutoCAD version 5. In 2000, a standalone release of AutoCAD for Windows 2000 was introduced. Version 6.0 of AutoCAD for Windows was introduced in 2002. AutoCAD 2002

### **AutoCAD Crack+ Torrent Download**

See also CAD Construction drawings References External links Category:Product lifecycle management Category:Autodesk Category:Computer-aided design software Category:AutoCAD Category:Products and services discontinued in 20181. Field of the Invention This invention relates to a method for recording information onto a recording medium and, more particularly, it relates to a method of recording information onto a recording medium with less crosstalk to adjacent tracks. 2. Description of the Prior Art When information is recorded on a recording medium such as an optical disk, a track having no information is provided as a tracking control guide in advance, and the information is recorded while the pickup is controlled to follow the guide track. Therefore, in order to realize information recording with less crosstalk to adjacent tracks, it is necessary to cause the recording and reproducing system to follow the guide track correctly. The information recording medium of the type mentioned above is divided into a recording medium of the sector format and a recording medium of the continuous track format. In the continuous track format, the information is recorded on one track continuously. In the sector format, the information is separated in units of sectors, which are separated from each other by a pre-set interval in the radial direction. The recording medium of the sector format is ordinarily arranged as follows. First, an information track is formed in the radial direction and the information is recorded thereon by controlling the pickup in accordance with a tracking guide obtained by following the information track. Then, a continuous space track is formed, and the information is recorded by a separate control operation using a tracking control guide that is obtained by following the continuous space track. When an information track is formed by the above mentioned method, the number of spaces of the information track is usually pre-set to be an integral multiple of the number of guide tracks. It is then necessary to cause the pickup to follow the guide tracks correctly, and, when the information track is not formed by the integral multiple of the number of guide tracks, a continuity

error may be generated in the recorded information, thus resulting in a degradation of the quality of the information. Furthermore, when the information is read out of the information track, a continuity error is also generated in the reproduced signal, thus resulting in a degradation of the quality of the reproduced signal.Autism spectrum disorder (ASD) is a neurodevelopmental disorder with core deficits in social interaction and communication, and repetitive and a1d647c40b

#### **AutoCAD Crack**

Diversity in the structure of the human genome. A large number of genes (10,000 to 20,000) are involved in the phenotypic variations among humans and other mammals, including rodents, cattle, and sheep. An increasing amount of data from gene-sequencing projects has generated a picture of a far more complicated distribution of genetic variation than had been previously thought. Here, we review recent progress in human genetics, looking at some of the most significant examples of the impact of this diversity in the structure of the human genome. Among the examples that we discuss are the subunits of the human cystic fibrosis transmembrane regulator (CFTR) protein, retinitis pigmentosa 1, BRCA1, and the variability of the heart-forming gene, NKX2.5. We speculate on the implications of the structure of the human genome in the interpretation of mutation data, and discuss the prospects for using the information from the genetic data and new technologies for diagnosing, preventing, and treating disease.Q: How to fetch timestamp of a particular timezone in ruby? I am fetching a document from MongoDB using ruby. The data stored in the document in the following format : { "\_id" : ObjectId("8a34ac59b4a5c43f0e150a1f"), "title" : "Sprint", "description" : "June 6, 2015", "lat" : 35.5468, "lng" : 72.5268, " $v$ " : 0 } I wanted to get the date of the document and timestamp of a timezone. I could do this : current time = Time.new current time = current time.utc db.collection.find one( $\{\ \ ^{\shortparallel}$  id" => ObjectId("8a34ac59b4a5c43f0e150a1f") }).values puts current time.strftime("%A, %d, %B, %Y at %H:%M:%S %Z") But this gives me the current time. I want to get the current time in a particular timezone. How can I do it? A: If you have an offset you can use it like so require 'tz

#### **What's New in the AutoCAD?**

Share project files easily with project files from other projects. (video: 1:36 min.) Bring color-coded blocks, annotations, and other autoinserted content to the surface of your drawings. Simply right-click and select "copy" on the fly for copy and paste between projects. Import XML. Add metadata to existing drawings, edit existing metadata, and import multiple types of metadata into a single file. Match coordinate systems and change the units on the fly. Draw your exact coordinates, and use this precise point selection for new drawings. Change styles with the click of a button. As long as you have saved the change, your style will be applied as you continue to work. Eliminate the clutter and keep your drawings clean and easy to read. Auto-Complete guides and other basic drafting tools for fast, accurate drawings. Create a template for dynamic text so you can edit your guide text right on the surface of your drawings. Make a drawing with no trace of your original drawing. Create 2D and 3D visualizations right on the surface of your drawings. Perform a quick sanity check on a drawing right from within your model. Create meaningful annotations that can be turned on and off for specific views of your drawing. Hands-on with the new CAD tools When you first start the new version of AutoCAD, you will be prompted to choose a profile from the "New User" tab on the welcome screen. Select "Create New User" to create a user-specific profile with the default CAD settings for your new user. You will be prompted to choose a location to save your project files. You can choose to use the existing location where your AutoCAD drawings are saved, or choose a new location. You will also be asked to choose a default project template, and you can choose to restore your previous project template. If you have used AutoCAD prior to the release of AutoCAD 2023, you will also be asked to choose a default profile (for some commands). You can choose from a default AutoCAD 2010 or AutoCAD LT 2010 project template. You will also be asked to select a default drawing unit. Next, you will be prompted

# **System Requirements For AutoCAD:**

PC: OS: Windows 7 or Windows 8 (32-bit or 64-bit) Processor: Intel Core 2 Duo E8400, AMD Phenom II X2 555, or better Memory: 3 GB RAM (4 GB recommended) Graphics: AMD Radeon HD 6650D or NVIDIA GeForce 9600M GT (256MB VRAM) DirectX: Version 11 Storage: 2 GB available space Network: Broadband internet connection Sound: Windows Sonic sound card Keyboard: Standard keyboard

Related links: